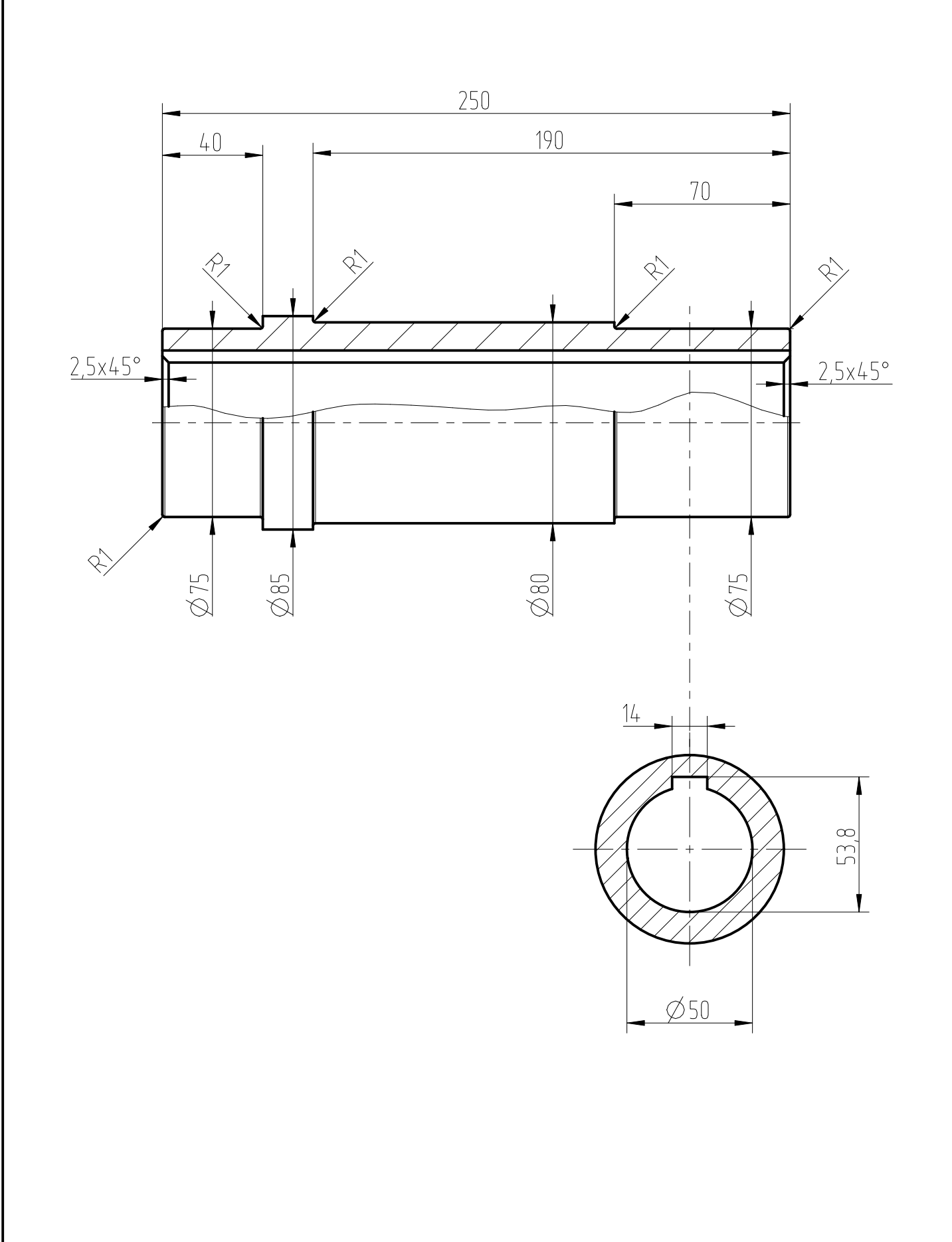

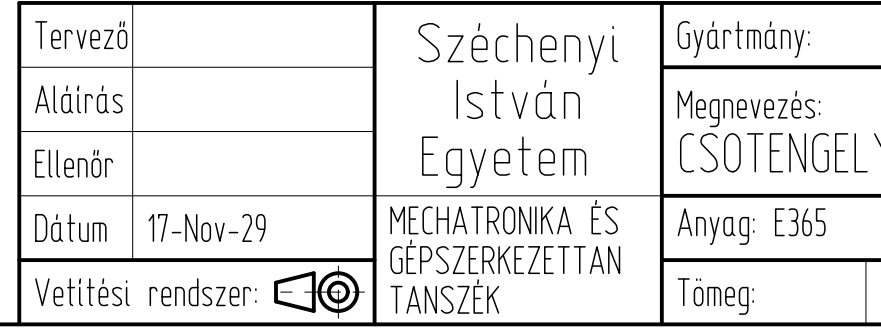

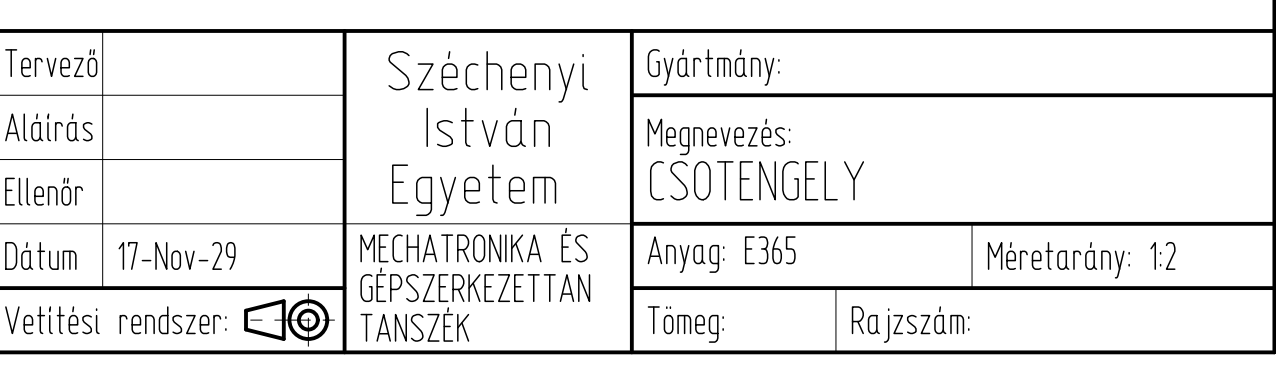

## A feladat kidolgozása

- 1) Készítse el a csőtengely testmodelljét:
- a) a főnézet a FRONT nézet legyen,
- b) az építőelem méretek a jelölt mérethálózattal egyezzenek meg!
- 2) a csőtengelybe szerelhető n 50-es tengelyt ellenőrizze szilárdságilag:
- a) a számításokat végezze Excel táblázatban, a fájl neve
- a hallgató NEPTUN kódja legyen, <sub>a m</sub> b) a vizsgálandó méretet ExcelAnalysis Építőelemmel exportálja a számítást tartalmazó tablázatba,
- c) terhelő csavarónyomaték: 700[Nm],
- d) a tengely anyagára meghatározott folyáshatár: 365[MPa],
- e) a beépítendő reteszhorony mélysége tengelyben 5.5[mm],
- f) határozza meg a biztonsági tényező értéket!
- 3) A csötengelyvég  $\varphi$  /5–ös méretet méretezze az előzőleg kiszámolt biztonsági tényezővel,  $\Box$
- a) a számításokat végezze Excel táblázatban,
- b) terhelő csavarónyomaték: 700[Nm],
- c) folyáshatár: 365[MPa],
- d) a számított átmérő értéket importálja a Tengely.prt-be ExcelAnalysis Építőelemmel,
- g) adja meg az importált paraméter és az adott méret között az összefüggést!